## SAP ABAP table PNRESD {iPPE Resource Node: Attributes}

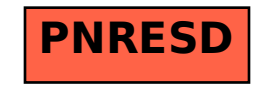